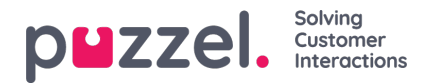

## **Tidsperiod för ditt larm**

Alarms<sup>2</sup> Thresholds Recipients Time Alarm Name **Oueue Name Enabled Delete Alarm Message**  $\Box$  $\hat{\mathbb{U}}$ Support - agents Support  $\overline{\checkmark}$ 08:00-16:00  $\overline{2}$  $\overline{1}$ Sales  $\overline{\check{}}$  $\Box$ Ŵ Sales  $\overline{1}$  $\Omega$  $(Varies<sup>*</sup>)$ + Add Alarm Recipients ? Alarm Log ? ▶

Standardtiden för ett nytt larm är måndag–fredag 08:00–16:00.

Om du vill ändra vilken tid ett larm ska vara aktivt klickar du på hyperlänken i kolumnen Time för att öppna ett nytt fönster.

I detta fönster kan du välja vilka tidsperioder ditt larm ska vara aktivt.

Vi föreslår att du definierar larmtiden så att den matchar de ordinarie öppettiderna. Kom ihåg att larm som Less than x agents logged on alltid kommer att triggas utanför dina öppettider.